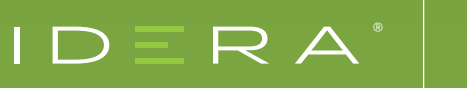

# HOW IDERA PRODUCTS HELP ORGANIZATIONS COMPLY WITH GDPR

# INTRODUCTION

The General Data Protection Regulation (GDPR) will go into effect on May 25, 2018. It is intended to strengthen and unify data protection for all individuals within the EU and it also addresses the export of personal data outside the EU. GDPR aims primarily to give control back to citizens and residents over their personal data and to simplify the regulatory environment for international business. Many companies think that GDPR is just a European regulation. However, the regulation stretches globally as the scope of the EU data protection law extends to all foreign companies processing data of EU residents.

GDPR states that if you collect any of the below listed data on EU members you must comply with the regulation:

- Name
- Identification number
- Email address
- Online user identifier
- Social media posts
- Physical, physiological or genetic information

Since this regulation has the potential to affect so many organizations, it is important to understand potential changes to be made to your company data policies in order to comply to the new protection standards. Of course understanding any new regulatory requirement can be challenging, as well as time-consuming and costly to implement and manage. In an effort to ease your burden, we at IDERA have identified the areas in which our products already help your data and processes comply to many of these guidelines. In this document, we provide a checklist conveniently laid out by GDPR guideline with the relevant IDERA product(s) so you can refer specifically to the product(s) you own or may be looking to own.

- Medical information
- Location
- Bank details
- IP address
- Cookies

# **SUMMARY**

Below are general descriptions of how IDERA products help organizations prepare for GDPR:

- **DB Change Manager** [Masking of sensitive data during syncing](https://www.idera.com/database-change-management?utm_medium=inasset&utm_content=pdf&utm_source=solutionbrief&utm_campaign=idera-products-for-gdpr)
- **ER/Studio Business Architect** [Model all of the Business Processes surrounding](https://www.idera.com/er-studio-business-architect-software?utm_medium=inasset&utm_content=pdf&utm_source=solutionbrief&utm_campaign=idera-products-for-gdpr) your implementation of GDPR policies
- **ER/Studio Data Architect (standard & Professional editions)**  Define GDPR (or other [governance\) metadata characteristics as Security parameters \(attachments\) in a data dictionary](https://www.idera.com/er-studio-data-architect-software?utm_medium=inasset&utm_content=pdf&utm_source=solutionbrief&utm_campaign=idera-products-for-gdpr)
- **ER/Studio Enterprise Team Edition** All characteristics defined in Data Architect and [Business Architect are published to Team Server; additional associations/links can also be](https://www.idera.com/er-studio-enterprise-data-modeling-and-architecture-tools?utm_medium=inasset&utm_content=pdf&utm_source=solutionbrief&utm_campaign=idera-products-for-gdpr) created in Team Server
- Free Tools A variety of tools offer helpful features (see each listed by given cited article)
- **SQL Admin Toolset** [A variety of tools are available \(see each listed by given cited article\)](https://www.idera.com/productssolutions/sqlserver/sqladmintoolset?utm_medium=inasset&utm_content=pdf&utm_source=solutionbrief&utm_campaign=idera-products-for-gdpr)
- **SQL Compliance Manager** [Audit and report on data, including how it is accessed,](https://www.idera.com/productssolutions/sqlserver/sqlcompliancemanager?utm_medium=inasset&utm_content=pdf&utm_source=solutionbrief&utm_campaign=idera-products-for-gdpr) reported and breached
- **SQL Doctor** [Stored recommendations for disaster recovery and other security measures](https://www.idera.com/productssolutions/sqlserver/sqldoctor?utm_medium=inasset&utm_content=pdf&utm_source=solutionbrief&utm_campaign=idera-products-for-gdpr)
- **SQL Inventory Manager** [Discovery of unknown servers, ensure that servers are patched](https://www.idera.com/productssolutions/sqlserver/sql-elements?utm_medium=inasset&utm_content=pdf&utm_source=solutionbrief&utm_campaign=idera-products-for-gdpr) and maintain an inventory of patch level for servers
- **SQL Safe Backup** [Accessibility, encryption and storage of backup data and restore policies](https://www.idera.com/productssolutions/sqlserver/sqlsafebackup?utm_medium=inasset&utm_content=pdf&utm_source=solutionbrief&utm_campaign=idera-products-for-gdpr)
- **SQL Secure** [Audit the compliance of SQL Servers to enforce server hardening and](https://www.idera.com/productssolutions/sqlserver/sqlsecure?utm_medium=inasset&utm_content=pdf&utm_source=solutionbrief&utm_campaign=idera-products-for-gdpr) privacy/encryption standards, and control who has access permissions

### **Article 12** : Transparency of Data Protection Policies

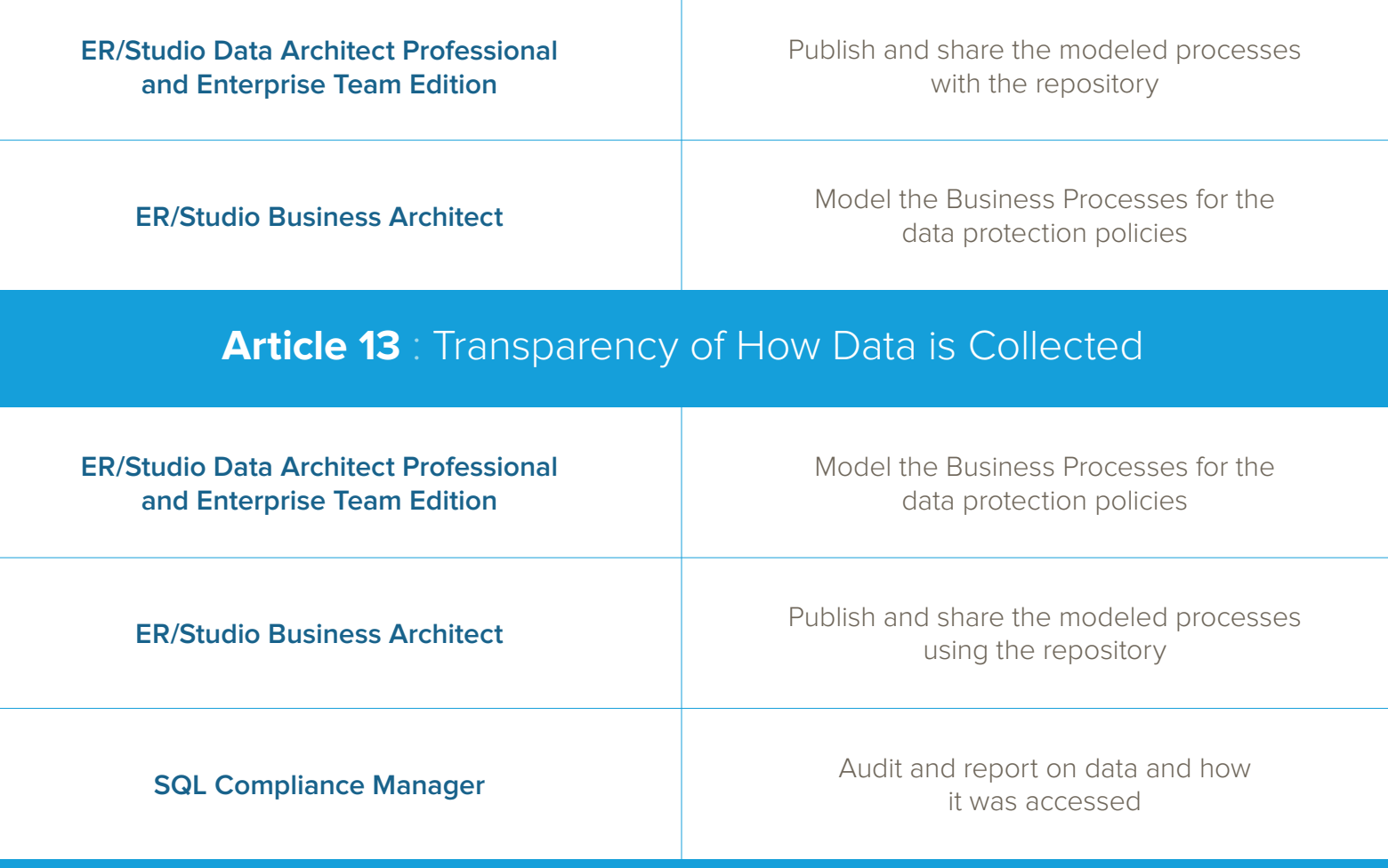

### **Article 14** : Transparency of When Personal Data is Not Collected

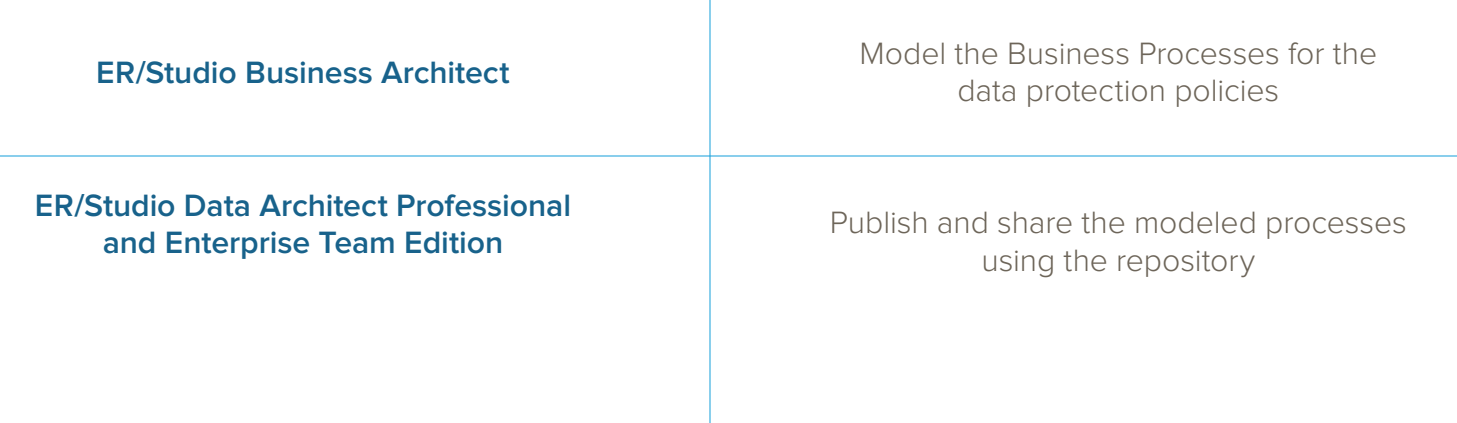

#### **Article 15** : Control Accessibility (who is accessing data and how)

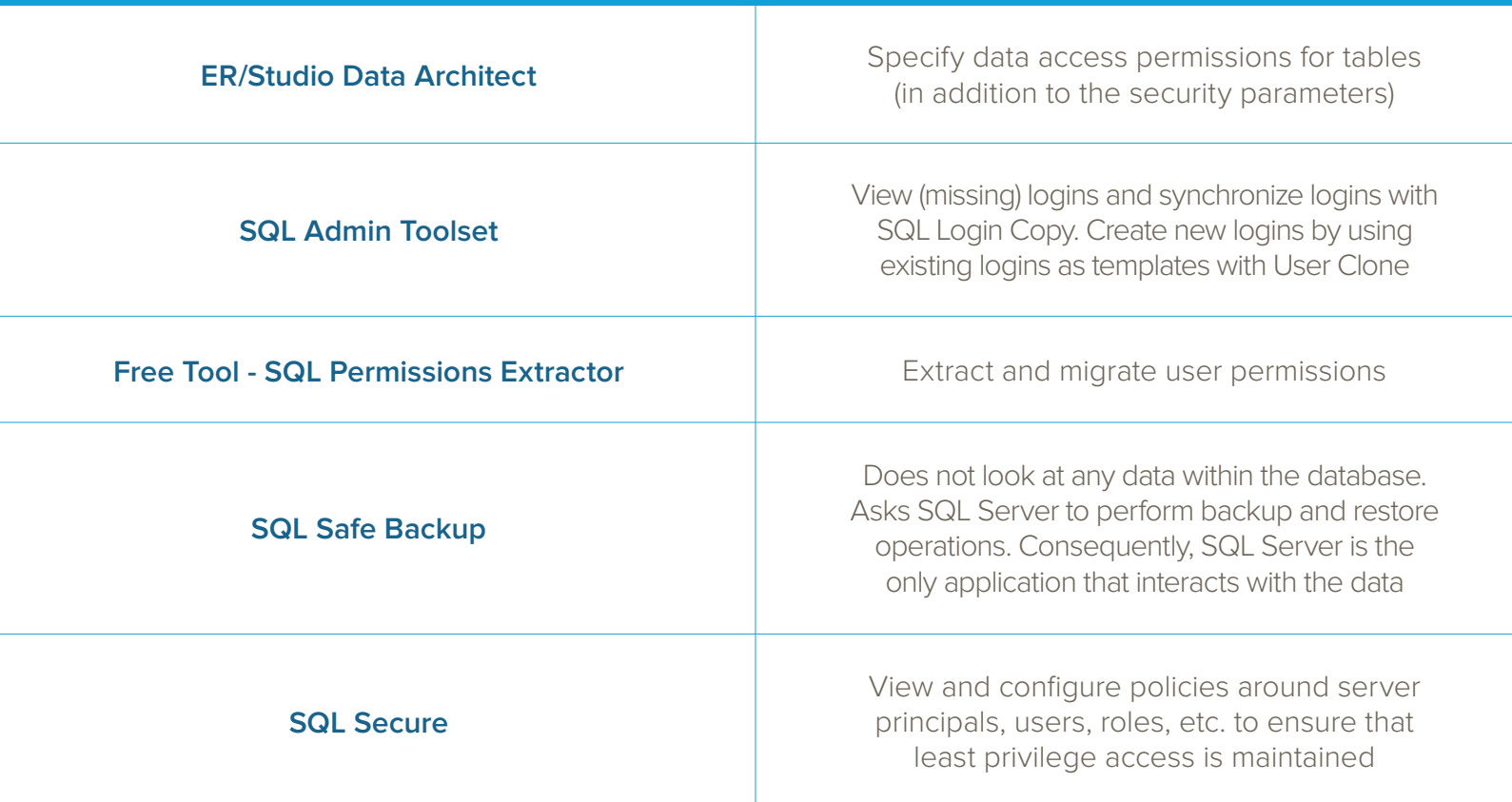

# **Article 15** : Minimize Extent of Processing Data

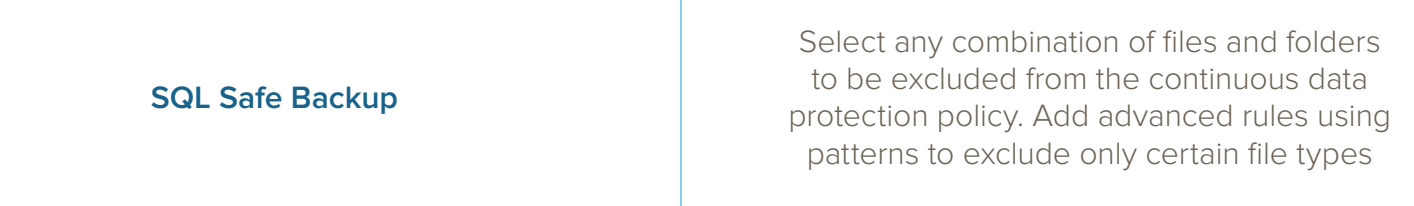

#### **Article 15** : Minimize Storage Period of Data

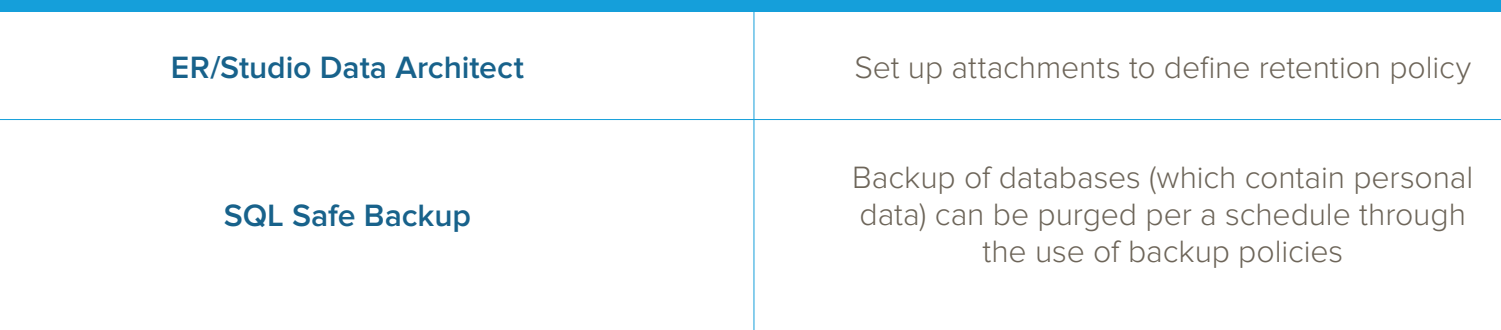

#### **Article 15** : Safeguards for Control Management

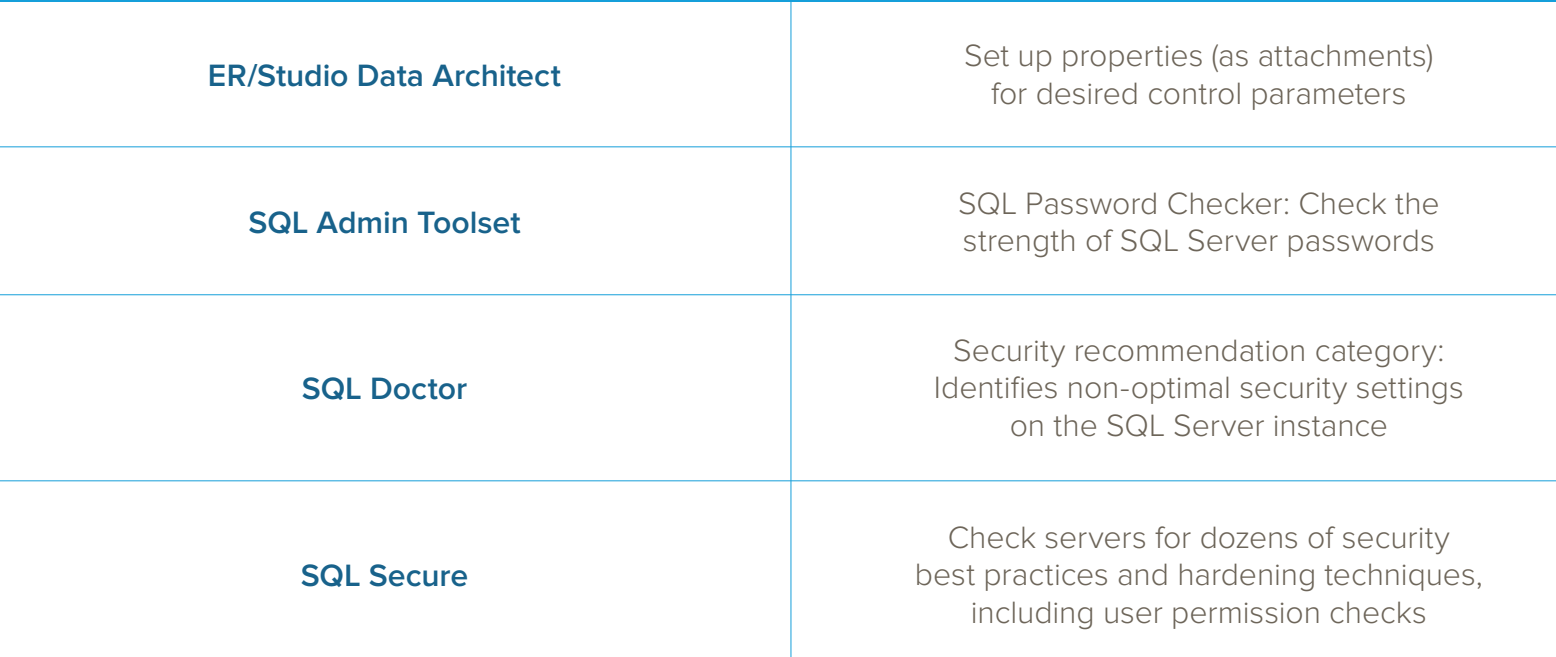

#### **Article 30** : Maintain an Audit Record of Processing Personal Data

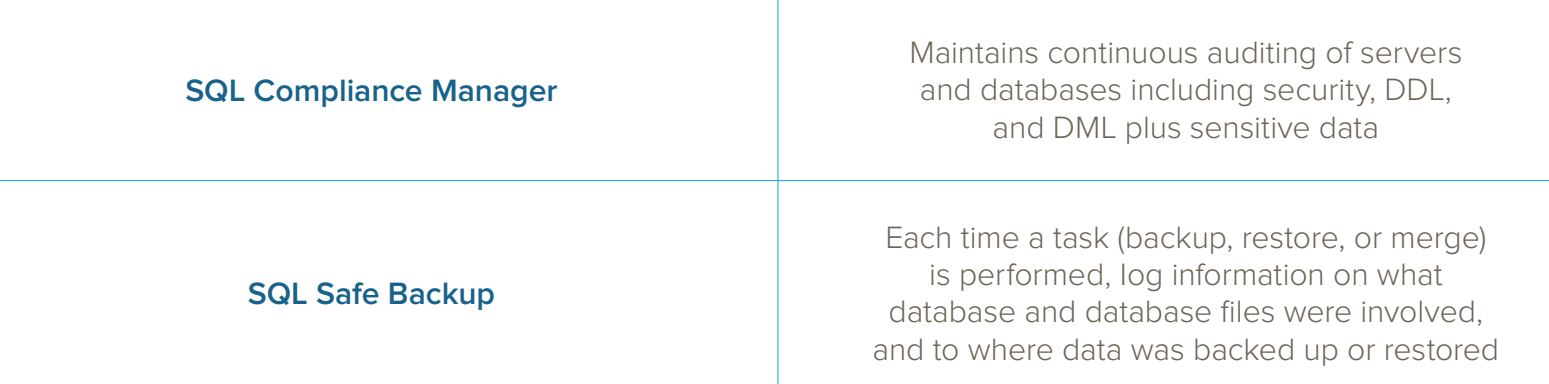

#### **Article 30** : Monitor Access to Processing Systems

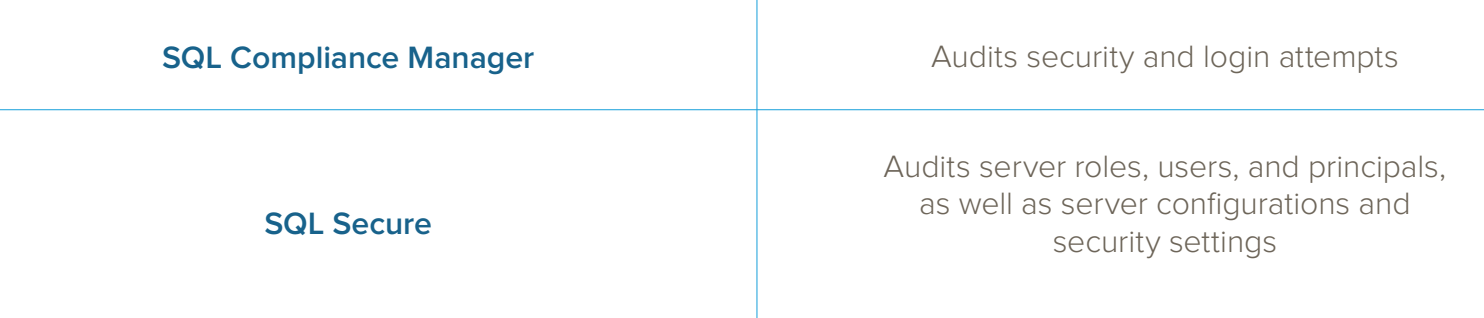

## **Article 32** : Pseudonymize Sensitive Data

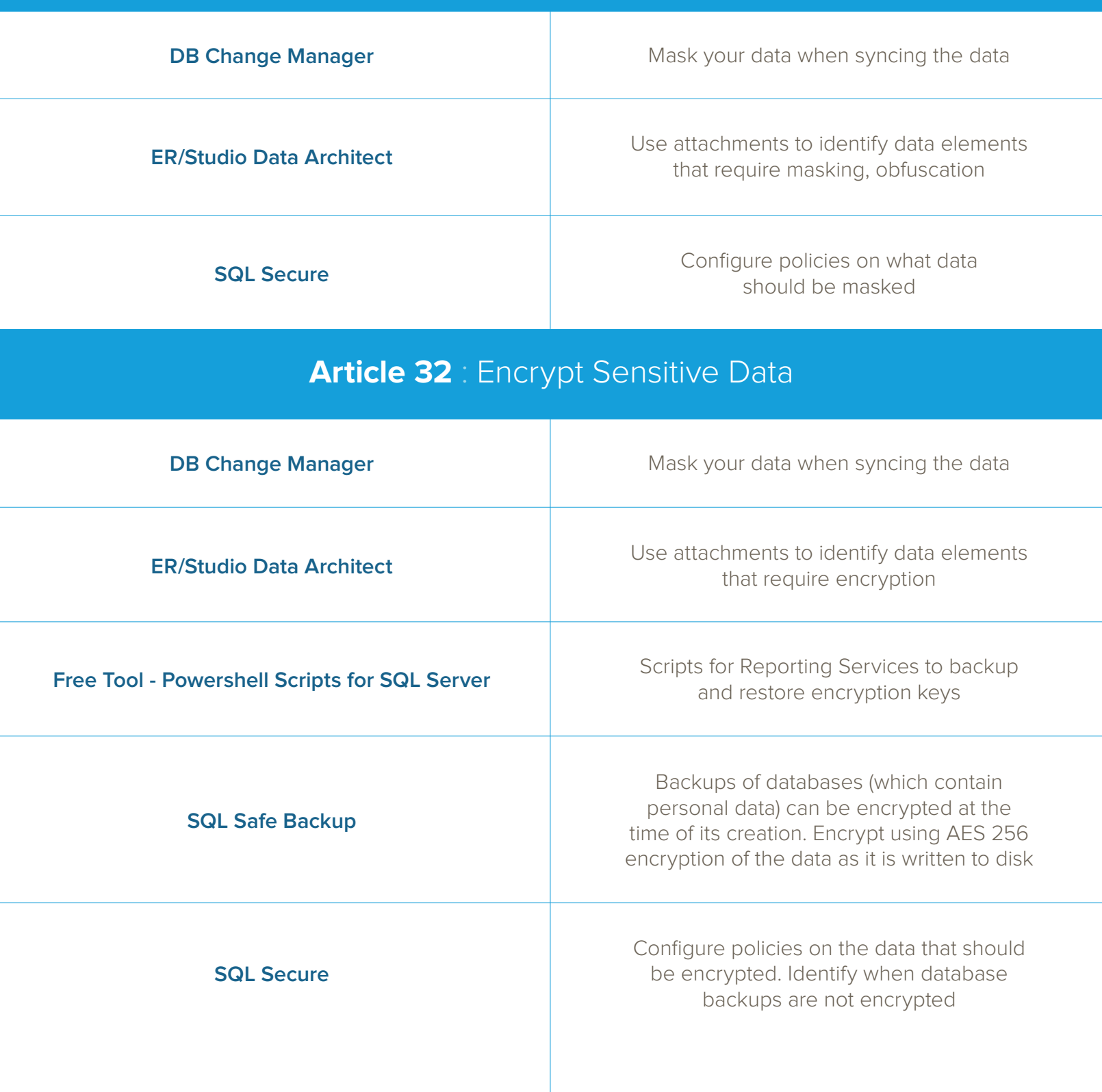

### **Article 32** : Restore Data in the Event of an Incident

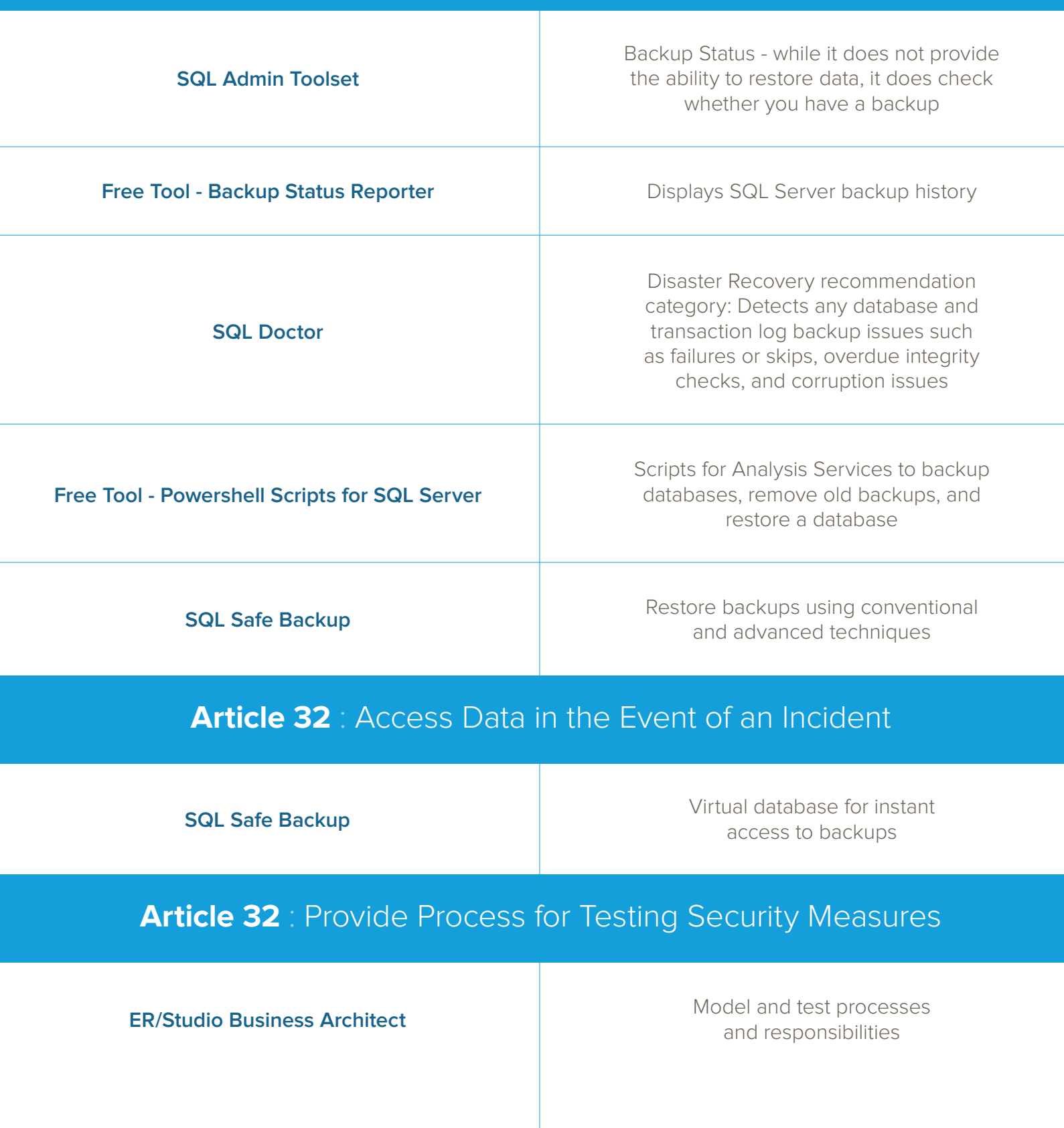

#### Article 32 : Provide Process for Assessing Effectiveness of Security

**ER/Studio Business Architect** Model the assessment process and responsibilities

#### **Article 33**: Detect Breaches

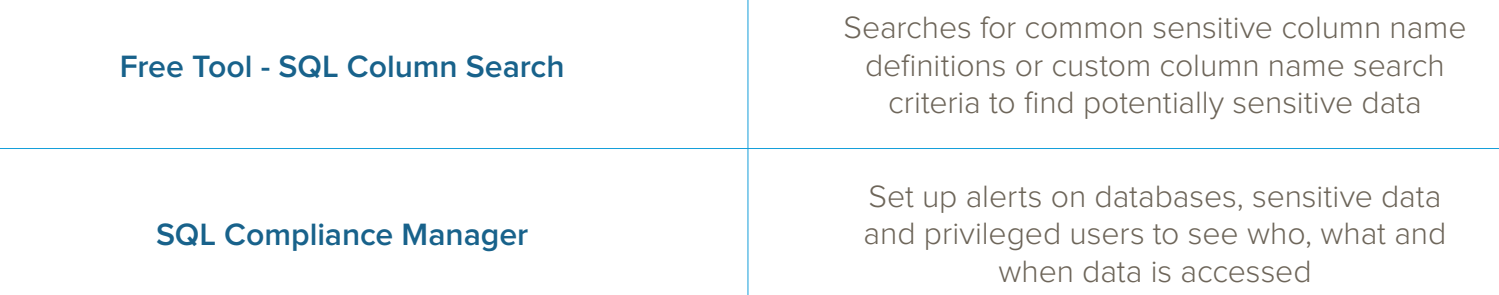

#### **Article 33** : Describe Measures to Assess Breach

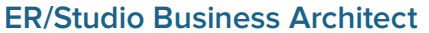

Model the assessment process and responsibilities

#### **Article 35** : Describe Processing Operations, Including Necessity and Proportionality

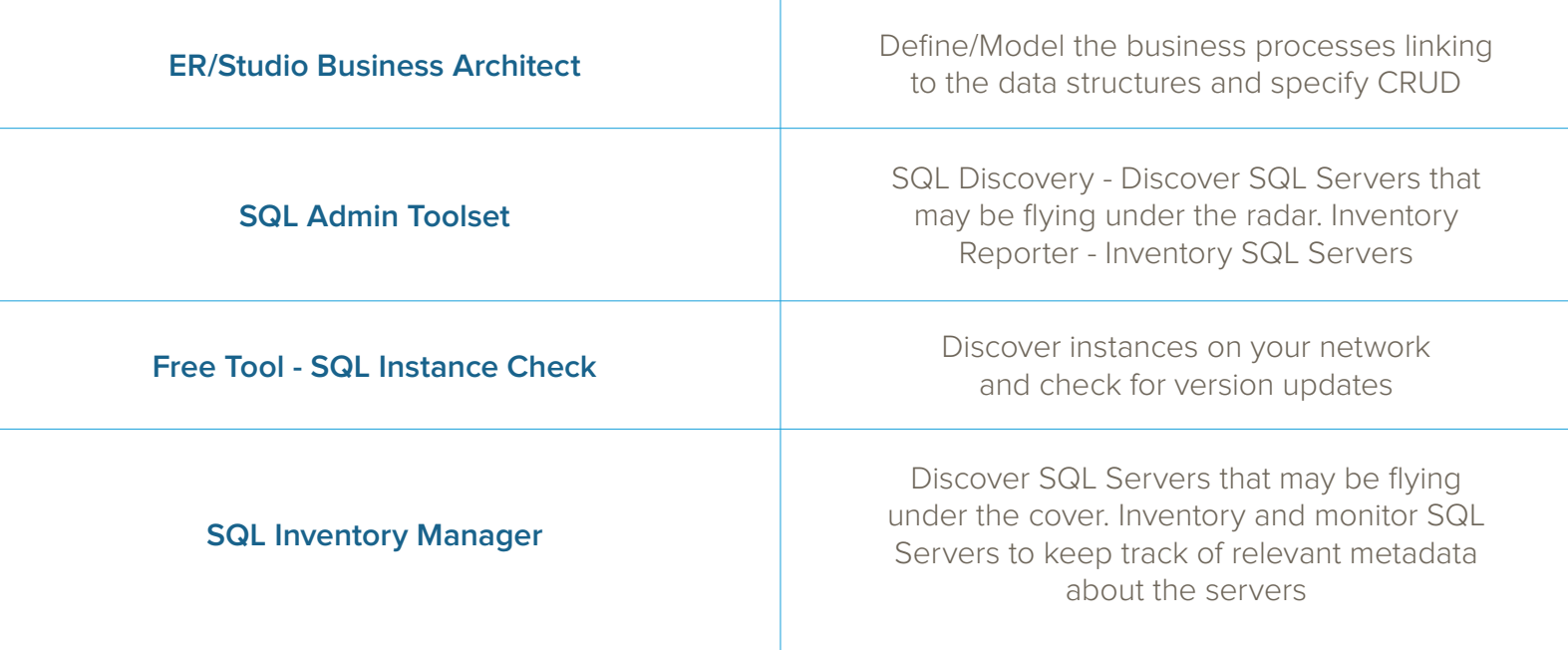

### **Article 35** : Assess Risks Associated With Processing

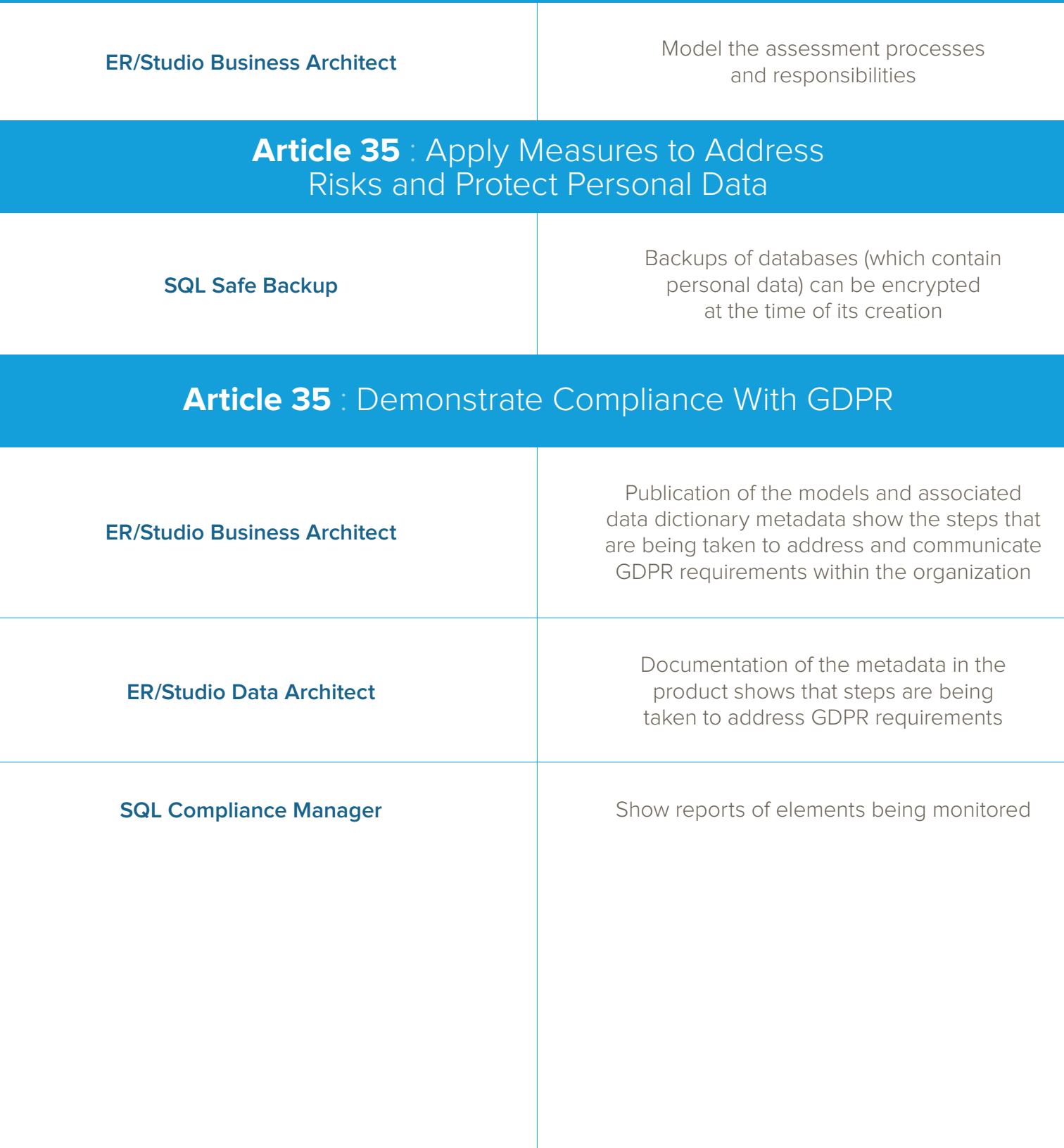

IDERA understands that IT doesn't run on the network – it runs on the data and databases that power your business. That's why we design our products with the database as the nucleus of your IT universe.

Our database lifecycle management solutions allow database and IT professionals to design, monitor and manage data systems with complete confidence, whether in the cloud or on-premises.

We offer a diverse portfolio of free tools and educational resources to help you do more with less while giving you the knowledge to deliver even more than you did yesterday.

**Whatever your need, IDERA has a solution.**

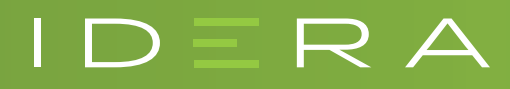